## Betha Sistemas

Exercício de 2020

## CAMARA MUNICIPAL DE CAROEBE

Relação de Empenhos Emitidos

RORAIMA

Página: 1/1

Período de 01/04/2020 até 30/04/2020

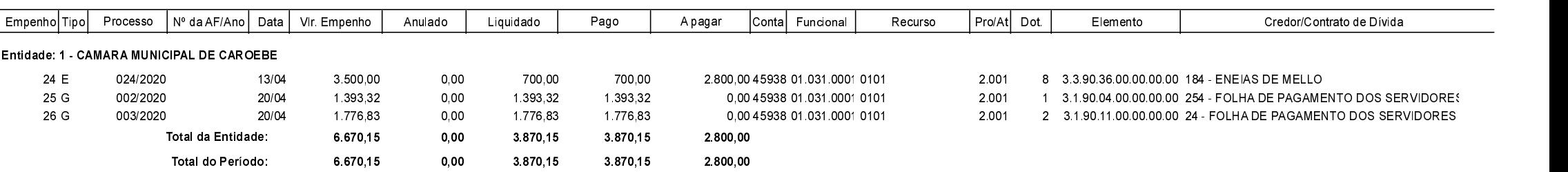